# AP Computer Science A Java Syllabus

# **Course Information**

**Text:** Coyner, Scott. *Computer Science Java*. © 2019 CPM Educational Program

## **Course Summary**

This computer science course teaches students to code fluently in an object oriented paradigm using the programming language Java. The course explicitly covers AP Computer Science A topics, encourages collaboration, and focuses on moving students of all programming abilities to a higher level. The instantiation, reference and use of objects along with a focus on the flow of information is strongly emphasized from beginning to end. Object oriented thinking, information hiding and/or implementation abstraction is part of every project. Additionally, reading class and method documentation is presented as a helpful part of assignment completion. **[CR4]**

The students will have daily access to a classroom set of computers with Internet access and equipped with the BlueJ IDE. Nearly as important to this curriculum is that the classroom space provides areas for groups of students to collaborate without computers in the way such as tables or desks that can be moved into teams of four. Students will work together in pairs or teams to work through programming problems. By working through complex problems together, students can support each other understand complex ideas and check each other's work, with the teacher serving as a support and guide as necessary. Communication and cooperation are vital for the success of all students in the classroom!

## **Assignments and Projects**

Of the 58 lessons in the curriculum, 48 include one or more programming projects requiring at least one hour of computer laboratory time. **[CR6]** In fact, most of the course concepts are explored or demonstrated through java code, program comments and documentation contained within  $\star$ , jar project files. Project file names included with each lesson include an underscore " " followed by a description. Examples are shown below.

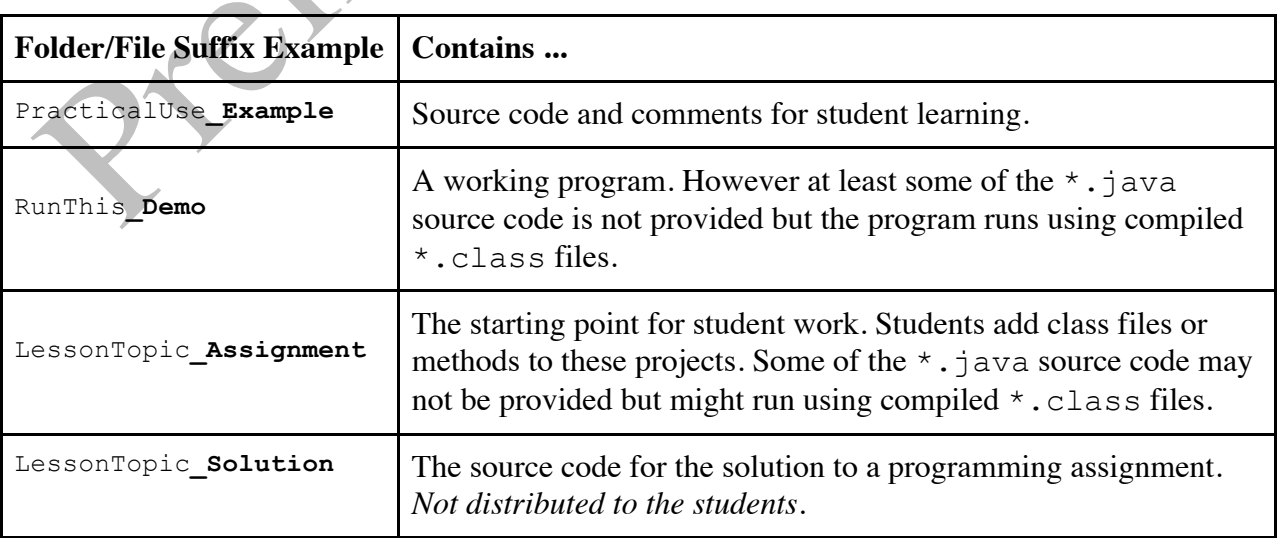

## **Problem Generator**

The problem generator is the most important supplemental resource for this curriculum. It is an excellent source of multiple choice and free response questions for assessment, team problems and review. These questions can assist students in learning computer science vocabulary and common java implementations. They also provide a valuable source of help while building student confidence in answering multiple choice exam questions.

Code tracing assignments aligned with chapter content are a significant part of the free-response problems that can be created easily with the problem generator. Code traces are a great opportunity to have students work together in teams and on paper. Code tracing enforces teamwork and mixed space practice of important concepts.

- Commonly used but counter intuitive operations such a modulus and integer division.
- Methods execute only when called so the order they appear is only aesthetic.
- The order of code statements within a method is integral to program logic as statements are executed sequentially subject to rules of iteration and if/else logic.
- Method execution is always terminated when a return statement is reached and control returns to where the method was called.
- The distinction between reserved words, comments and identifiers.

#### **Course Timeline**

Chapters 1 through 5 should be completed in the first semester and Chapters 6 through 10 in the second (before the AP exam). If time remains in the year after the AP exam, additional projects or units will be explored. Lessons require approximately 1 or 2 standard length class days. After Chapter 1, every week should include a paper and pencil, individual assessment or team activity not to exceed one regular class period. Team activities may include: code traces, team quizzes, AP Exam Free Response questions, or role plays.

# **Chapter 1: Object Anatomy**

In this chapter students learn the basic Java vocabulary and primary structures within Java objects, such as instance variables and methods. **[CR4]**

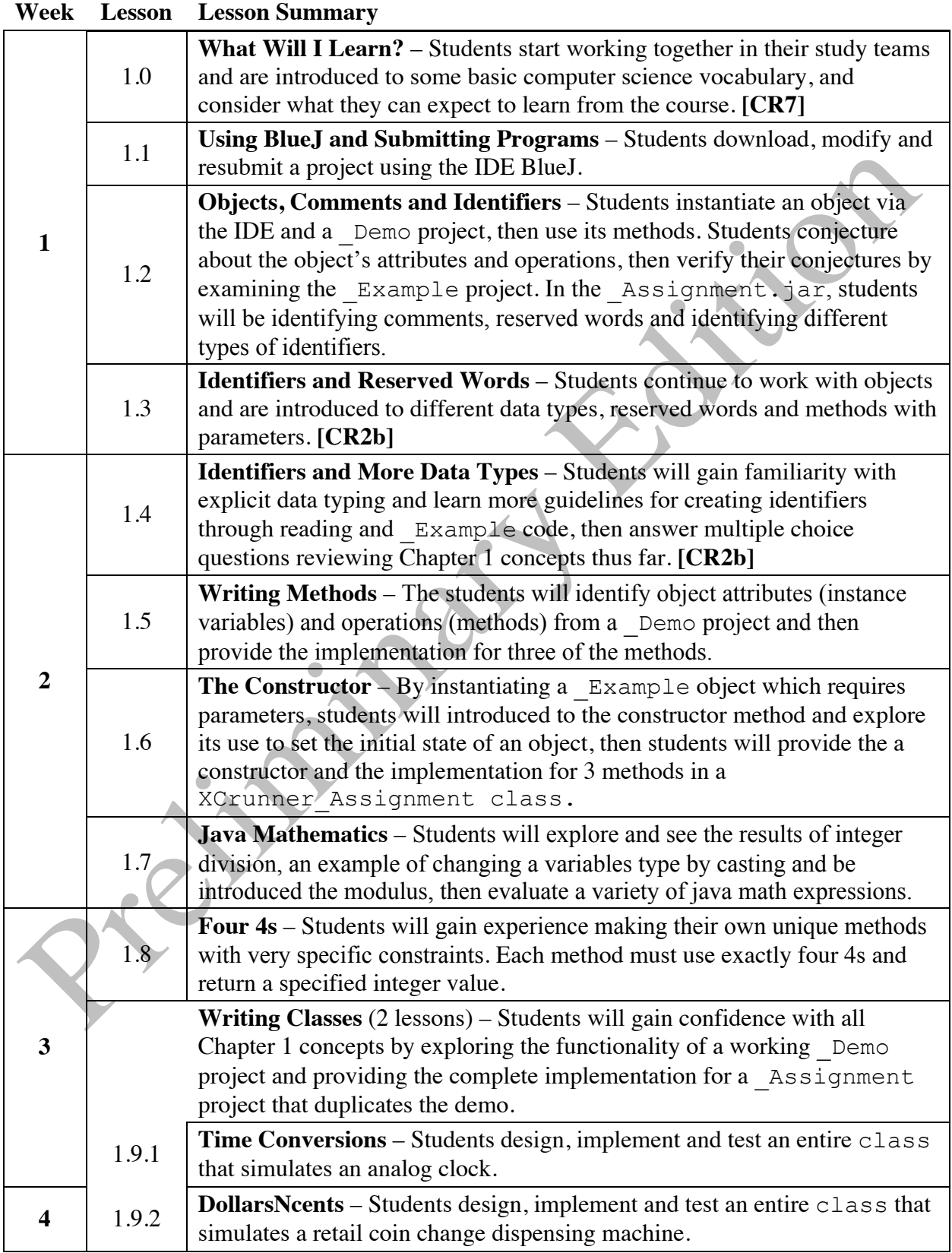

## **Chapter 2: Using Objects**

Students begin to design and implement computer based solution to problems, using objects instantiated within the program and providing a "users prospective" through the use of a terminal based UI. **[CR1]**

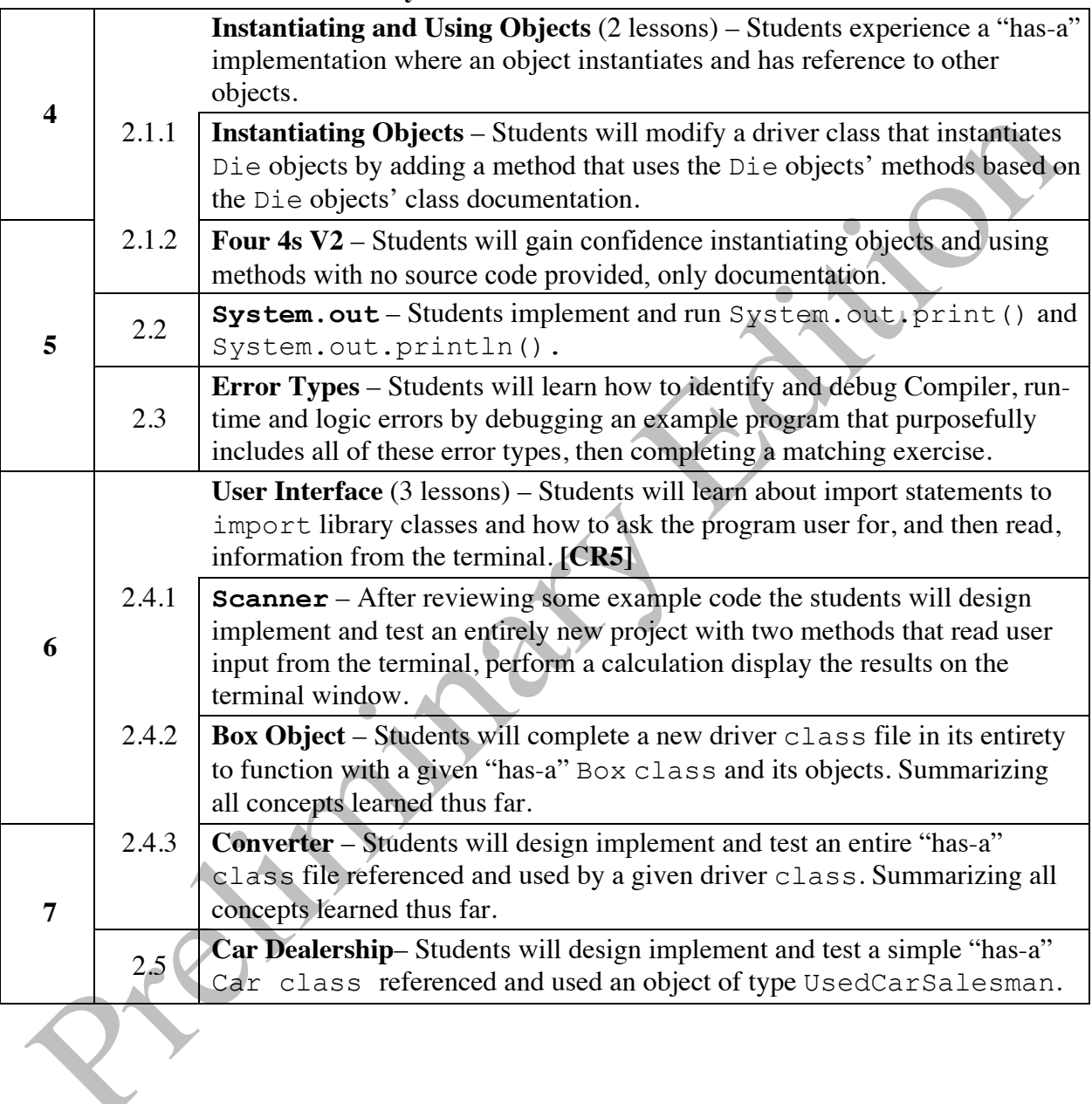

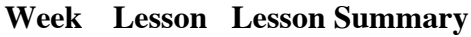

## **Chapter 3: Classes from Libraries**

Students use the import statement and elements of the standard Java library to expand their programming capabilities. **[CR5]**

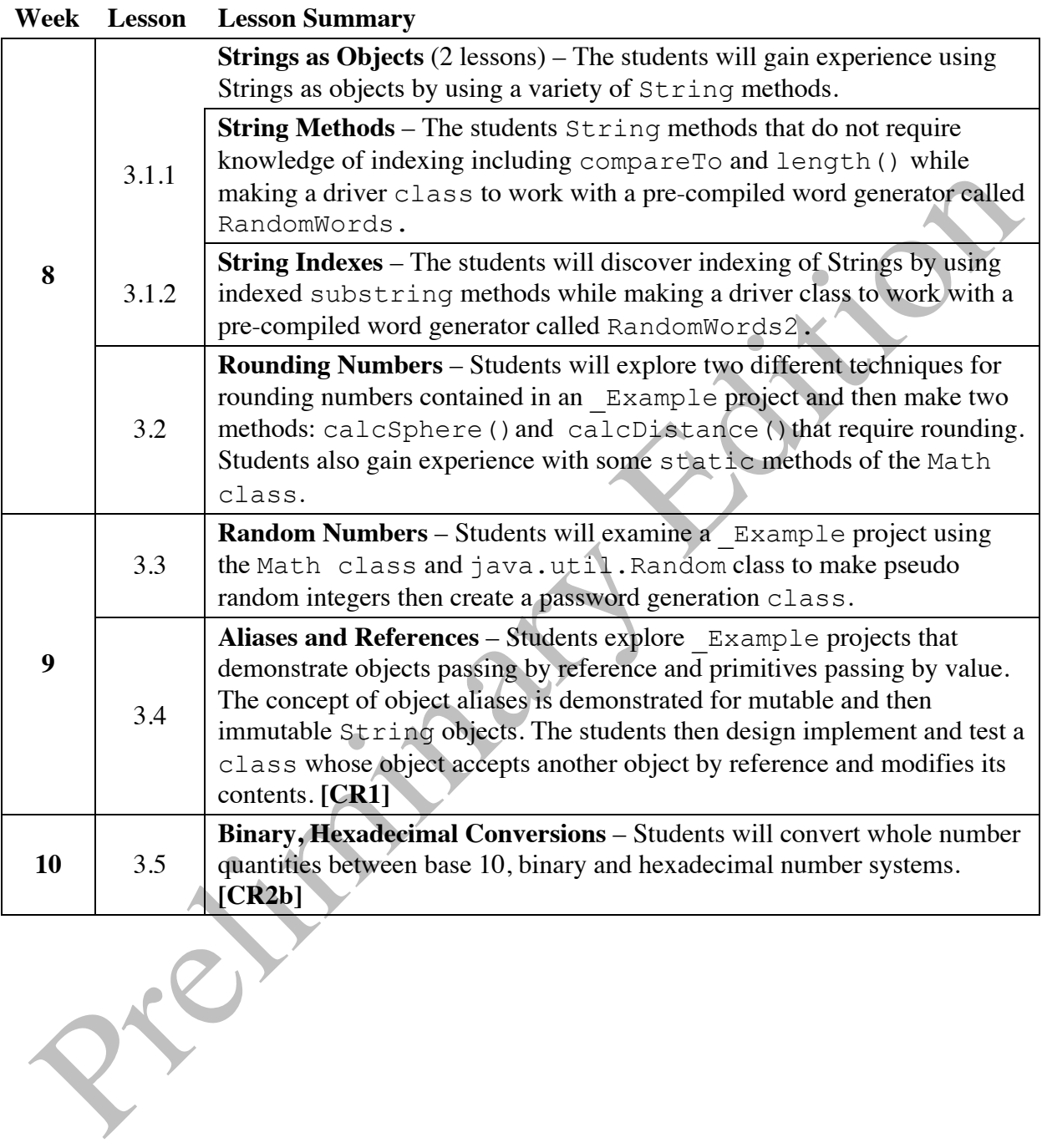

## **Chapter 4: Iteration and Decisions**

Students are introduced to some of the most commonly used programming algorithms for program decision making and iteration. **[CR2a]**

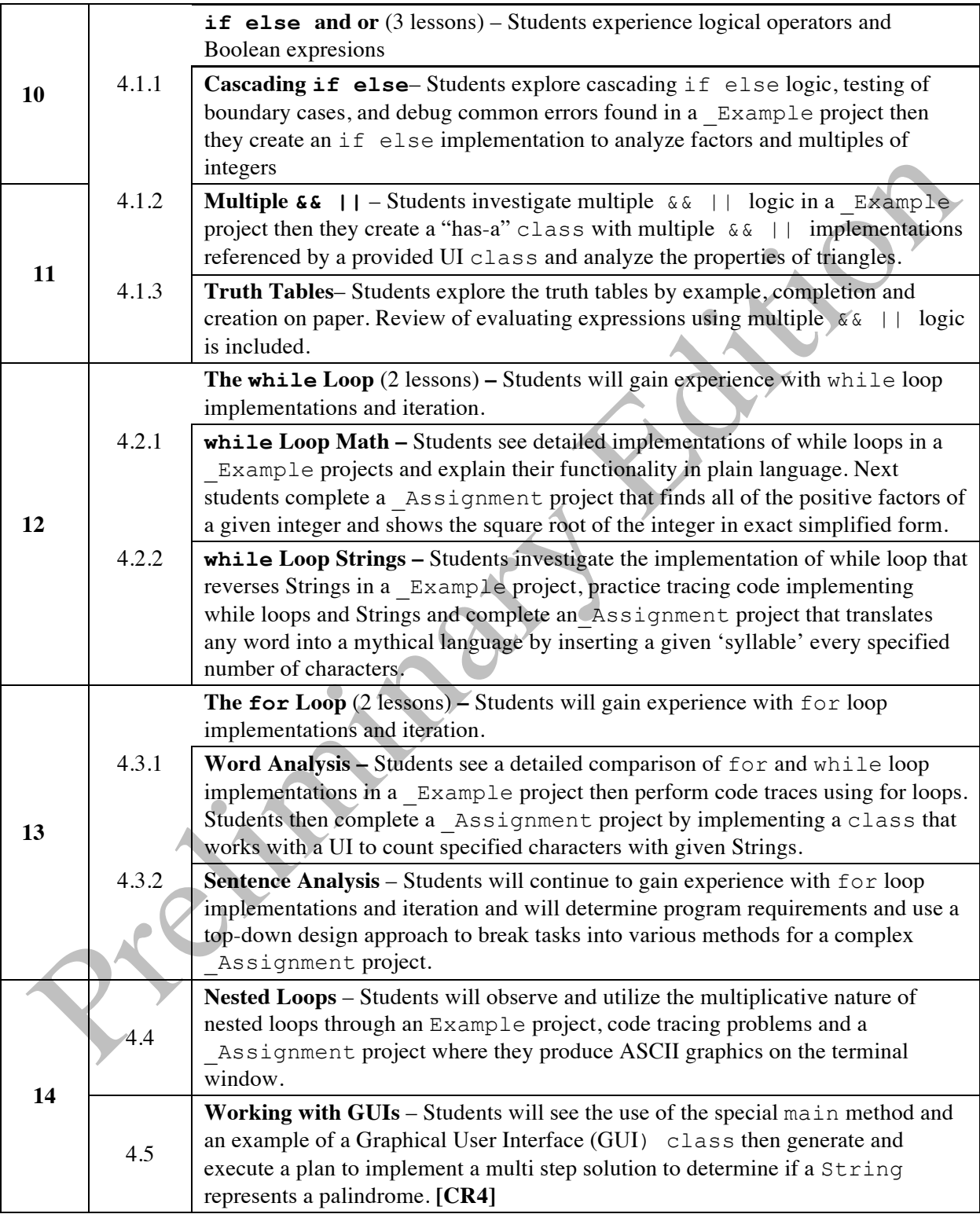

## **Chapter 5: Arrays**

Students are introduced to java arrays and use them to simulate situations requiring a fixed length, linear array data structure.

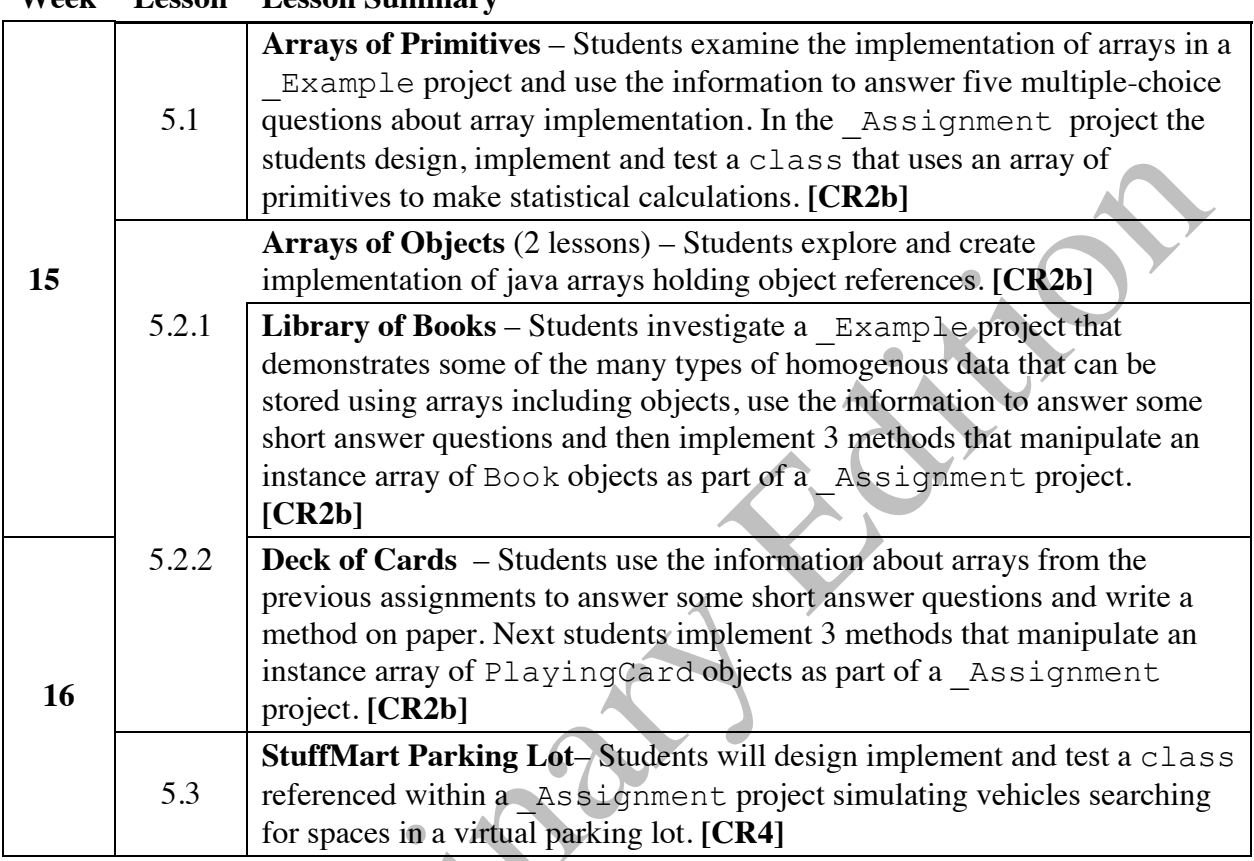

#### **Week Lesson Lesson Summary**

Repair

## **Chapter 6: Two-Dimensional Arrays**

Students are introduced to two-dimensional java arrays and use them to simulate situations requiring a fixed size, two-dimensional array data structure.

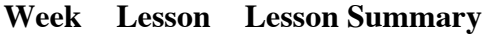

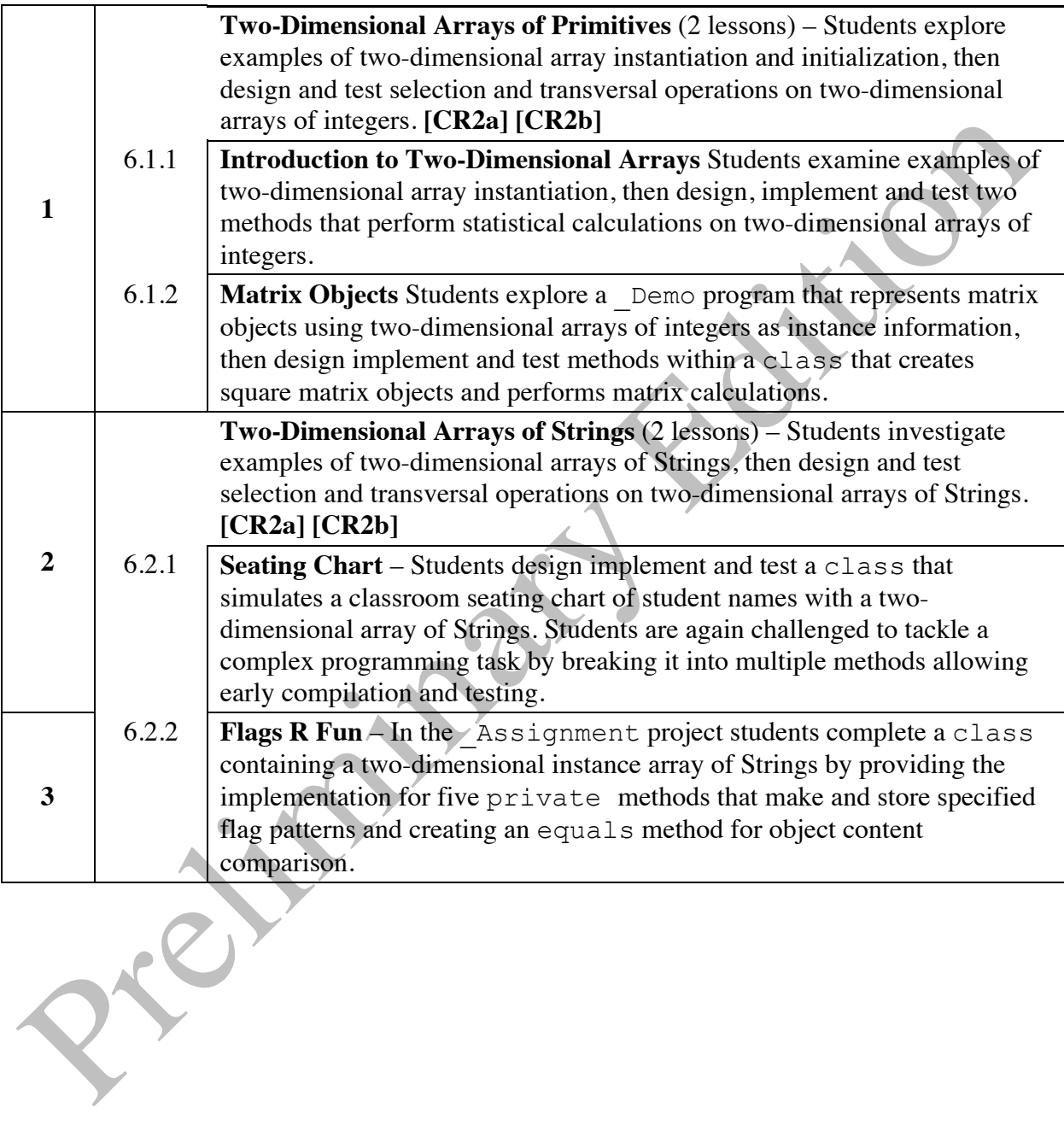

## **Chapter 7: The ArrayList and Sorting**

Students are introduced to java ArrayLists, compare them directly to familiar arrays, and use them to simulate situations requiring a dynamically sized, linear array data structure. ArrayList methods included in the AP subset are examined and used. The insertion and selection sort algorithms are explore and utilized on both arrays and ArrayLists.

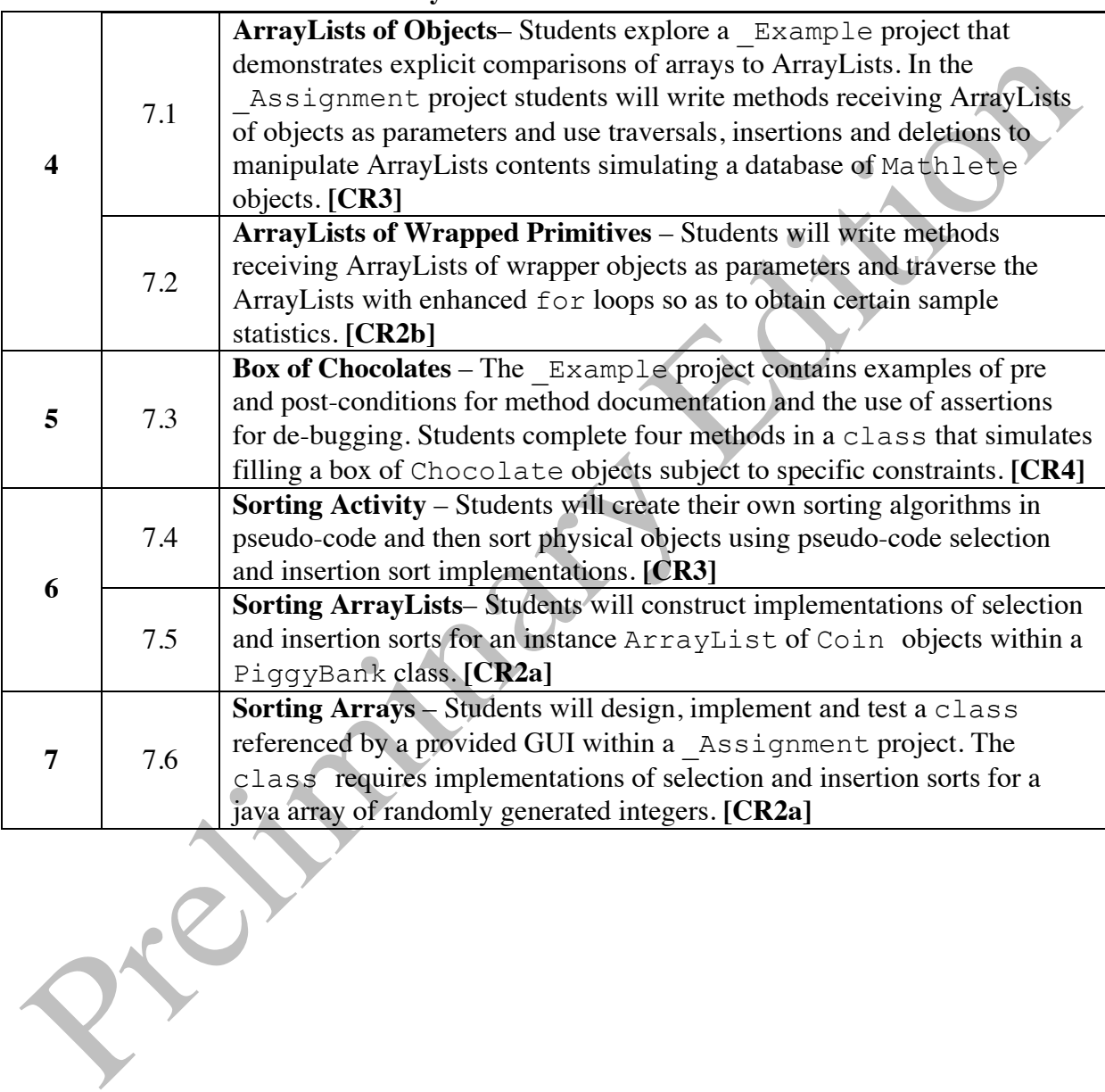

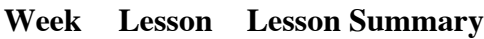

## **Chapter 8: Inheritance and Polymorphism**

Students are introduced to code re-use concepts via inheritance through detailed examples of "isa" class code with comments. Students then complete programming projects based on simulations requiring "is-a" inheritance.

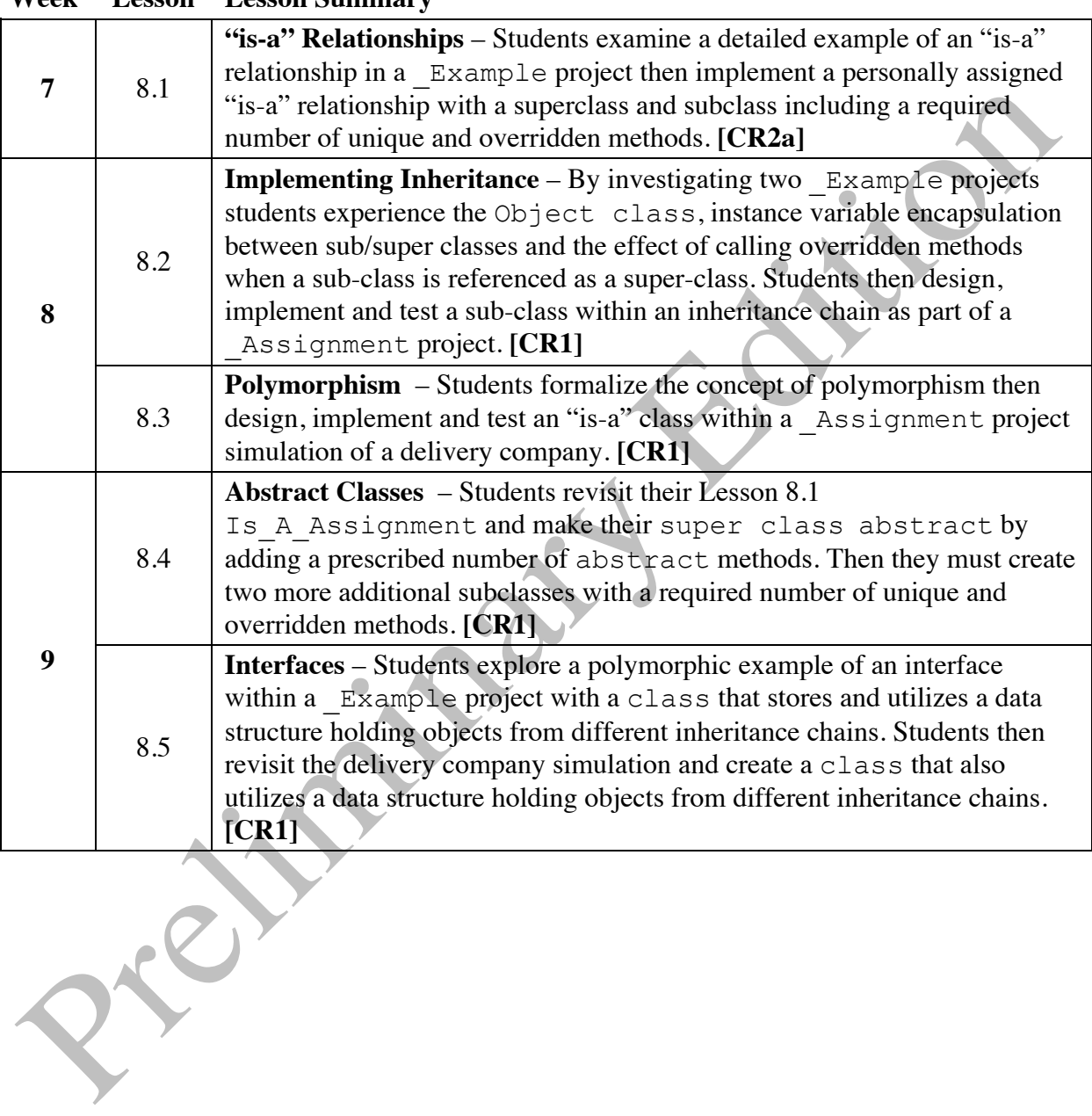

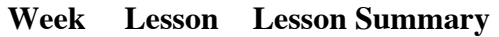

## **Chapter 9: Recursion**

Students compare recursive implementation with iteration by for and while loops while exploring classic algorithms such as factorials and the Fibonacci sequence. Students then implement recursive designs for binary search and mergesort \_Assignment projects.

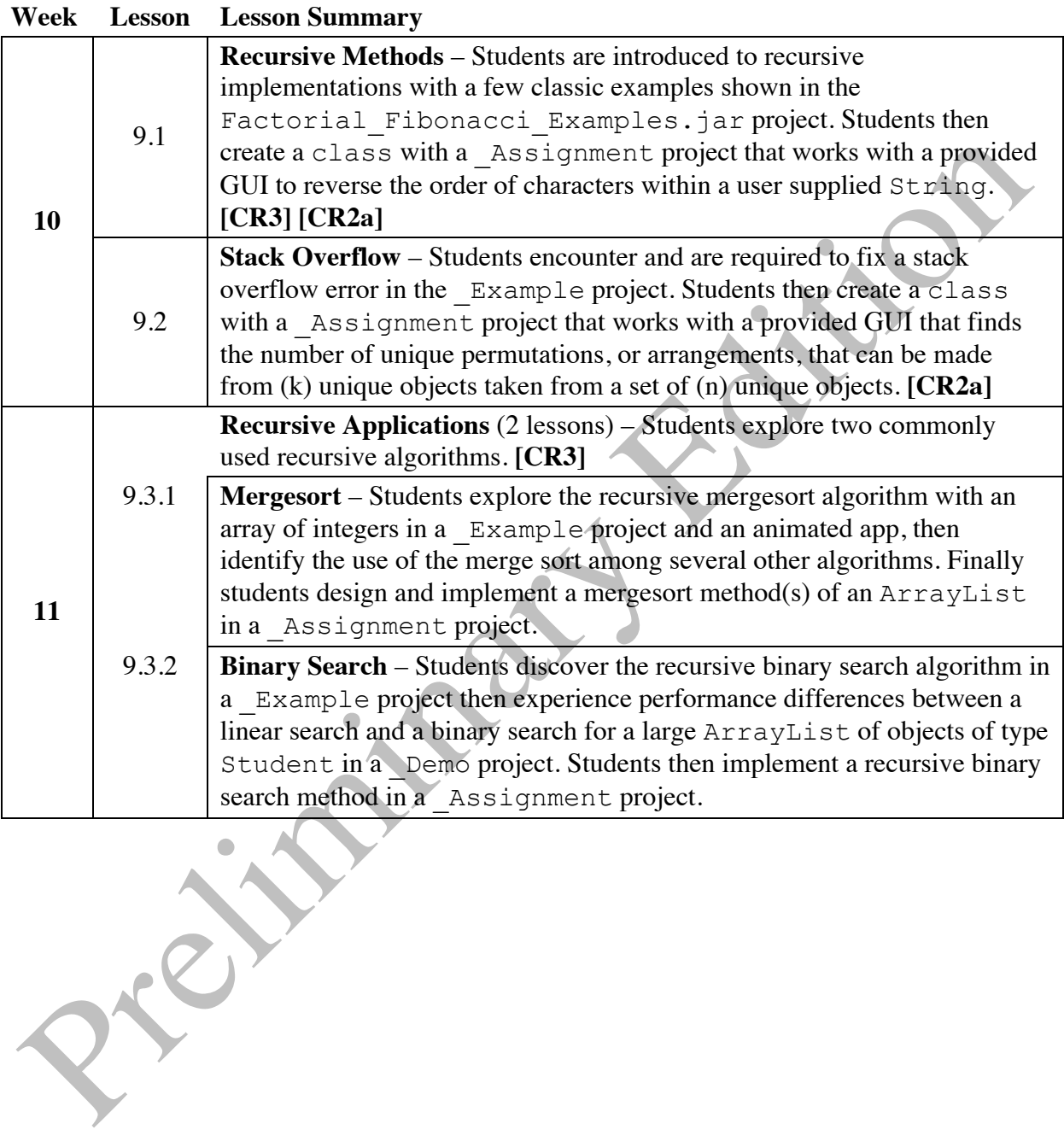

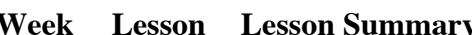

### **Chapter 10: Additional Projects and Review**

This section is intended to serve as review material before the AP Computer Science A exam. Time permitting, AP Computer Science A labs can be added along with practice free-response exam questions.

| VV CCIX | есьми  | <b>LESSUIL QUILILITAL Y</b>                                                                                                    |
|---------|--------|----------------------------------------------------------------------------------------------------|
| 12      | 10.1   | <b>Craps</b> – Students design, implement and test a class in a<br>Assignment project that works with a given GUI and Die classes to<br>simulate a game of craps. [CR3][CR4] [CR7]                                                                                       |
|         | 10.2   | <b>StuffMart Parking Lot V2</b> – Students revisit the StuffMart parking lot<br>simulation from Lesson 5.3 and add a variety of summary statistics and $a$<br>histogram display to an enhanced simulation of the parking lot project.<br>$[CR3]$ $[CR4]$                 |
| 13      | 10.3   | Tic Tac Toe – Students design implement and test a class referenced<br>within the Assignment project that uses two two-dimensional arrays<br>and a GUI to run a simulation of the game TicTacToe. [CR1]                                                                  |
|         | 10.4   | <b>Recursive Rectangles</b> – Students begin the lesson with a variety of<br>recursive multiple choice questions then design, implement and test a<br>class that works with a terminal based UI to create recursive ASCII<br>String representations of rectangles. [CR1] |
| $14 +$  | Review | <b>Released APCS Exam Questions</b><br>Multiple Choice, Free Response<br><b>APCS A Labs</b><br>Elevens Lab, Magpie Lab, Picture Lab<br>Problem Generator Review Assignment<br>Code Traces, Multiple Choice                                                               |

**Week Lesson Lesson Summary**

President

# **AP Computer Science A Java Curricular Requirements [CR\_]**

**SILLER SERVICES** 

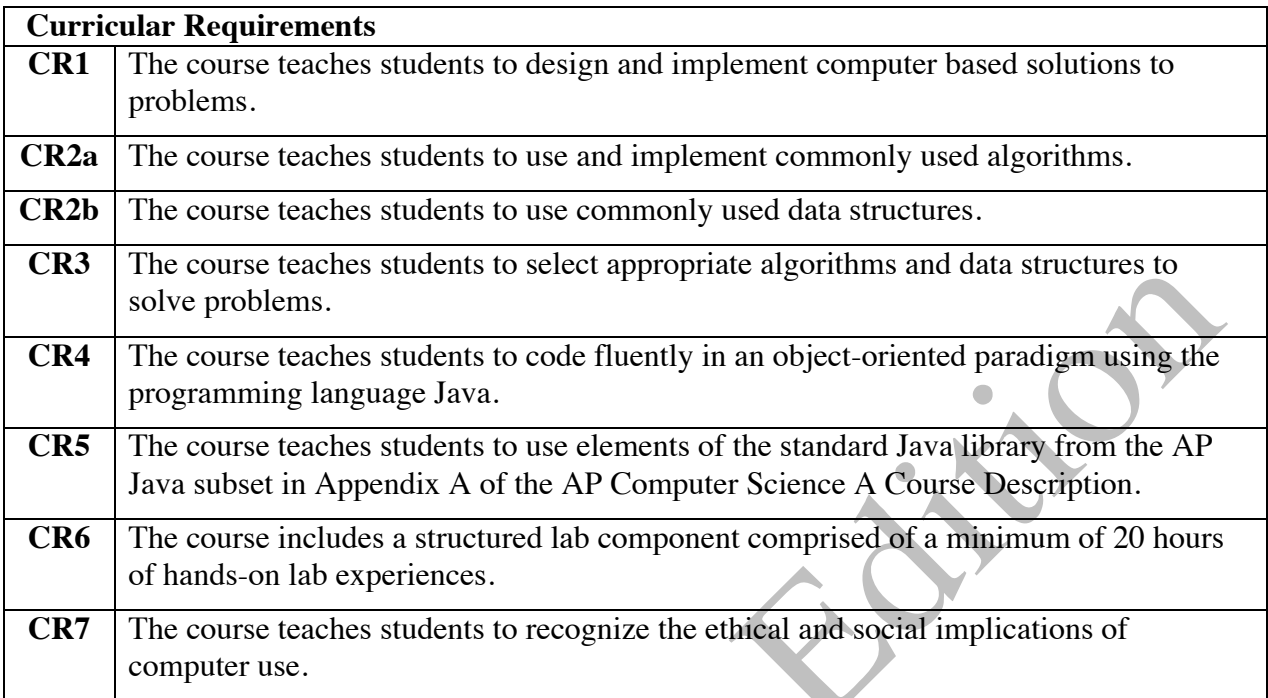